**ESPOL-TECH E.P.** 

*Razón Social: ESPOL-TECH E.P. RUC: 0968592010001 Dirección: Km. 30.5 Vía Perimetral. Teléfono: 2269142* **–** *2269159*

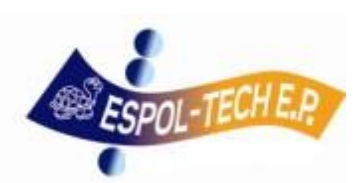

# *REQUISITOS PARA EL FLUJO NORMAL DE TRÁMITES DE PAGOS*

*Rige a partir del 13 de abril del 2015*

# *PAGO DE HONORARIOS***.**

- · Solicitud de pago debidamente autorizada por el **Director del Proyecto o Unidad**, indicando el centro de costos a cargar el gasto.
- Adiuntar:
	- Factura firmada por el receptor del servicio e emisor.
	- Copia de contrato.
	- Autorización de documentos de la página del SRI
	- Informe de Actividades detallado el cual debe venir firmado por el beneficiario y " aprobado" por el Director.
	- En el Oficio de autorización se deberá incluir el mail del Proveedor que recibirá el Comprobante de Retención (Electrónico)

# *PAGO POR DICTADO DE CLASES.*

- Solicitud de pago debidamente autorizada por el **Director del Proyecto o Unidad**, indicando el centro de costos a cargar el gasto.
- Adjuntar:

·

- Factura firmada por el receptor del servicio e emisor.
- Copia de contrato, solo cuando el monto sea menor o igual \$1,000.00 se aceptará Orden de Trabajo. Para docentes de Maestrías es indispensable la emisión de un contrato, sin importar el monto del mismo.
- Autorización de documentos de la página del SRI
- Programa de Dictado de clases e Informe de Actividades firmado por el docente y Aprobado por el Director del Proyecto.
- Listado de estudiantes, con el visto bueno (firma) del Director del Proyecto y del docente.
- En el Oficio de autorización se deberá incluir el mail del Proveedor que recibirá el Comprobante de Retención (Electrónico)

# *PAGO POR COMPRA DE BIENES DE LARGA DURACION (ACTIVOS)*

Solicitud de pago autorizada por el **Director del Proyecto**, indicando el centro de costos a cargar el gasto.

Adjuntar:

- Factura firmada por el receptor del servicio e emisor.
- Solicitud de compra.
- Adjuntar fotos del activo adquirido.
- Nombre del custodio del bien
- Nombre del usuario del bien
- Especificaciones Técnicas: marca, modelo y serie del equipo
- Guía de Remisión o Acta de Entrega de Recepción firmada por el Director del Proyecto o custodio.
- Autorización de documentos de la página del SRI
- Tres cotizaciones mínimas que cumplan el principio de legalidad cuando el monto sea igual o mayor de \$1,000.00.
- Adjuntar Carta de Compra-Venta
- Anexar la Garantía Técnica del bien adquirido.
- En el Oficio de autorización se deberá incluir el mail del Proveedor que recibirá el Comprobante de Retención (Electrónico)

# *PAGO POR SERVICIOS VARIOS (Inclúyase alimentación, mantenimiento, transporte, fotocopiado, alquiler, etc.)*

Solicitud de pago autorizado por el **Director del Proyecto**, indicando el centro de costos a cargar el gasto.

Adjuntar:

- Factura firmada por el receptor del servicio y emisor.
- Autorización de documentos de la página del SRI
- En el caso de alimentación debe venir el listado del personal que consumió debidamente firmado. Acta de Entrega – Recepción del servicio brindado con el visto bueno del **Director del Proyecto.**
- En el caso de transporte, especificar a quien le brindo el servicio y ruta, con el visto bueno del Director del Proyecto.(Incluir el costo por ruta).
- Adjuntar orden de trabajo por el servicio brindado debidamente autorizado y firmado por el Director del Proyecto, de realizar viajes fuera de la ciudad deberá indicar la hora de salida y retorno del lugar de destino. Se adjuntaran 2 cotizaciones del porque escoge a esa Proveedor.
- En el caso de compra de pasajes a profesores extranjeros adjuntar copia a color del pasaporte y detalle de su itinerario.
- En el caso de remodelación, construcción, modificación de algún bien, una vez concluido él trabajó se deberá adjuntar fotos, Acta de entrega-recepción con la firma de aprobación y aceptación **Director del Proyecto,** se aceptará Orden de Trabajo solo cuando el monto sea menor o igual \$1,000.00 , anexar 3 cotizaciones.
- Tres cotizaciones mínimas que cumplan el principio de legalidad cuando supere el valor de \$1,000.00.
- En el caso de anticipo de a proveedores se debe presentar Póliza de BUA previo al pago.
- En el caso de compras de equipos, materiales y servicios que excedan el valor de ínfima cuantía que para el año 2015 es \$7,263.42 sin incluir IVA deberá realizarse un proceso de contratación por medio del portal de compras públicas (Ver Proceso de Compras Públicas).
- Las unidades, departamentos, centros y demás áreas vinculadas a la ESPOL, cuando vayan a realizar obras o trabajos en su infraestructura física deberán contar con la debida autorización de la Gerencia Administrativa a través de la Dirección de Servicios Generales.
- En el Oficio de autorización se deberá incluir el mail del Proveedor que recibirá el Comprobante de Retención (Electrónico).
- Cuando realicen trabajos que puedan ser realizados por la Unidad de Mantenimiento. La Unidad o centro de costo deberá justificar plenamente porque contrato los servicios de un proveedor.

# *PAGO POR COMPRA DE SUMINISTROS Y MATERIALES.*

Solicitud de pago autorizada por el **Director del Proyecto**, indicando el centro de costos a cargar el gasto.

#### Adjuntar:

- Factura firmada por el receptor del servicio e emisor.
- Autorización de documentos de la página del SRI
- Solicitud de compra
- En caso de ser compra mediante catálogo electrónico adjuntar Acta de Entrega/Recepción
- Guía de Remisión o Acta de Entrega firmada por el custodio y **Director del Proyecto.**
- Previo al pago deberá adjuntarse el ingreso de bienes de uso y consumo.
- En el Oficio de autorización se deberá incluir el mail del Proveedor que  $\bullet$ recibirá el Comprobante de Retención (Electrónico).

# *PAGO POR REPOSICIONES DE GASTOS CON CARGO A FONDOS APERTURADOS.*

 Solicitud firmado por el Director del Proyecto, autorizando el pago e indicar el valor a reponer y el centro de costo a cargar el gastos.

#### Adjuntar:

- Factura firmada por el receptor del servicio e emisor.
- Retenciones de impuesto a la renta realizado en el pago de cada factura.
- Detalle en Excel de facturas canceladas y valores a devolver debidamente firmada por la persona responsable del fondo.
- Vales de caja firmado por el custodio del fondo y quien recibe el efectivo, por cada egreso realizado.
- Deberá adjuntarse el ingreso de bienes de uso y consumo, por las compras realizadas.
- Autorización del SRI y Validación Electrónica.

#### *PAGO DE VIATICOS*

Solicitud de pago autorizada por el **Director del Proyecto** indicando lugar, y motivo y centro de costos a cargar el gasto adjuntando el formulario solicitud de viáticos. Posteriormente enviará el informe de la Comisión de Servicio para liquidar el viático, 4 días después de haber concluido la comisión de servicio.

- Para el caso de solicitud de viáticos a favor der personal en Relación de dependencia con ESPOL. deberá adjuntar copia del contrato vigente ó certificado de Talento Humano de la ESPOL.
- Si es solo liquidación de pasaje, especificarlo; y adjuntar los pases a bordo.

# *APERTURA DE FONDOS A RENDIR CUENTAS*

- Solicitud de apertura de fondo autorizada por el **Director del Proyecto**,  $\bullet$ siempre que no tenga fondos pendientes.
- Por cada nuevo beneficiario de apertura de fondo debe adjuntar copia de  $\bullet$ cedula de identidad.
- Indicar centro de costos.
- Solo se puede otorgar fondos al personal en relación de dependencia con ESPOL TECH E.P.
- Adjuntar presupuesto firmado por el custodio y **Director del Proyecto.**
- Es necesario la firma de un pagaré emitido por ESPOL-TECH, con vigencia de un mes para la respectiva liquidación del mismo.

# *EN PAGOS POR TRANSFERENCIA AL EXTERIOR*

Se debe adjuntar el cuadro adjunto con los datos requeridos.

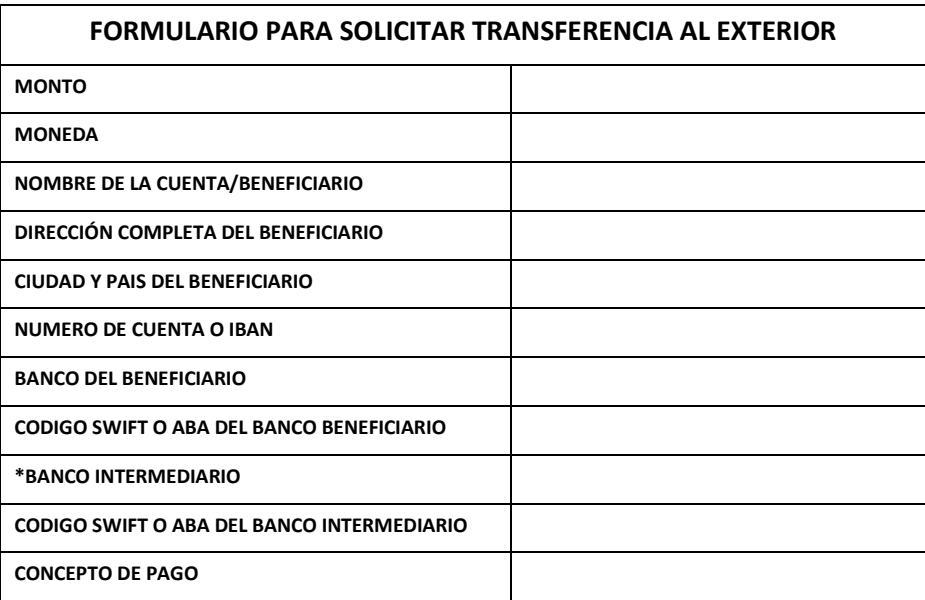

Notas:

- El campo de "Banco Intermediario", deberá ser llenado si la transferencia es hacia países que no sean Estados Unidos.
- Los requisito detallados anteriormente son generales en el caso que se requiere información adicional puede ser solicitado por las áreas pertinentes de ESPOL-TEC E.P.